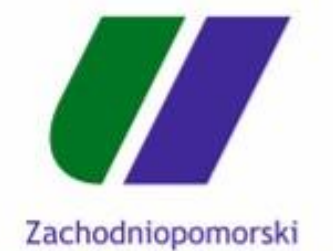

Uniwersytet Technologiczny w Szczecinie

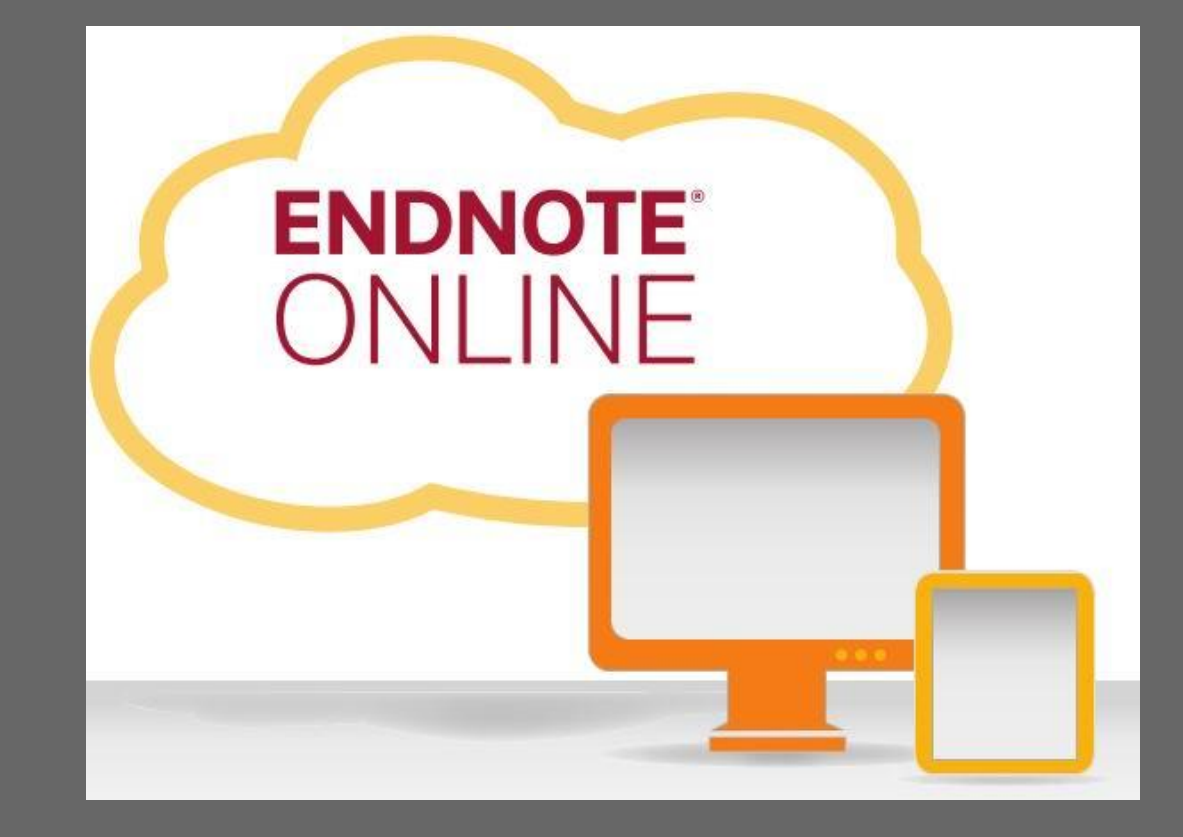

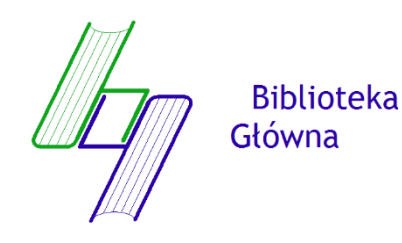

# **PODSTAWOWE INFORMACJE**

**EndNote Web** to funkcjonujący na platformie Web of Science, program online, służący do gromadzenia opisów bibliograficznych i tworzenia na ich podstawie, przypisów i bibliografii załącznikowej, na potrzeby przygotowywanej publikacji naukowej.

Program pozwala na :

• szybkie i łatwe gromadzenie informacji bibliograficznych z różnych źródeł baz oraz katalogów bibliotecznych, takich jak np.: PubMed, Google Scholar i Web of Science;

• gromadzenie opisów bibliograficznych we własnej, indywidualnej bibliotece, dostępnej online z dowolnego komputera;

• przenoszenie wybranych opisów bibliograficznych do swoich folderów (tzw. grup) utworzonych w programie - poprzez ręczne wpisanie opisów (przydatne przy pozycjach na tyle starych lub unikalnych, że nie występują w bibliograficznych bazach danych);

• udostępnianie własnych zbiorów opisów bibliograficznych innym użytkownikom programu EndNote;

• automatyczne tworzenie przypisów i bibliografii załącznikowej - za pomocą rozszerzenia **Cite While You Write** współpracującym z edytorem Microsoft Word;

• możliwość wyboru i zmiany odpowiedniego stylu bibliograficznego

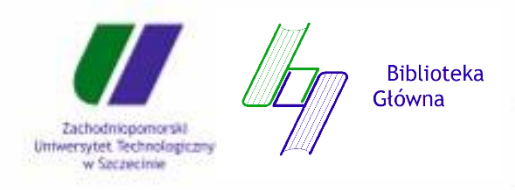

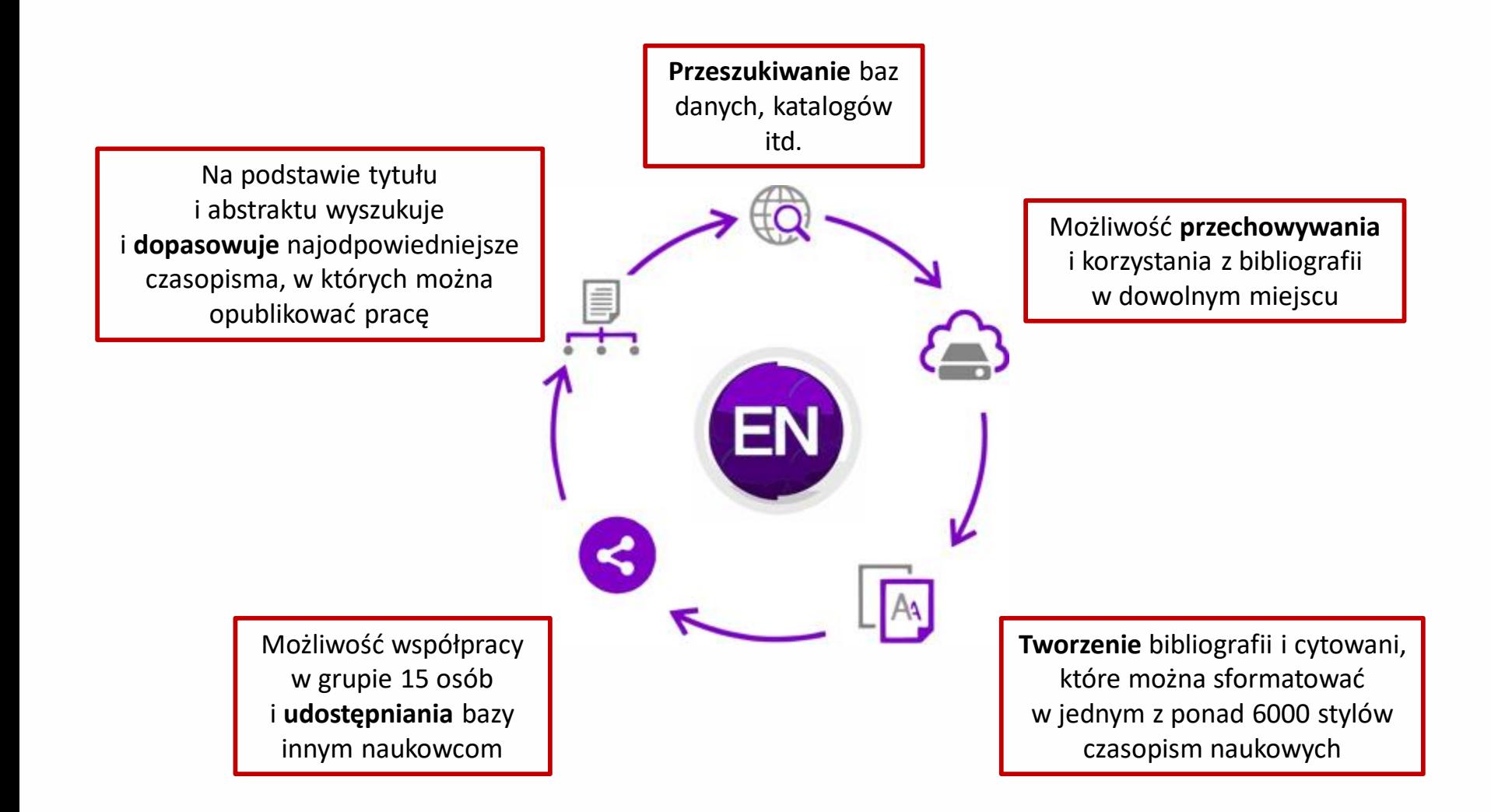

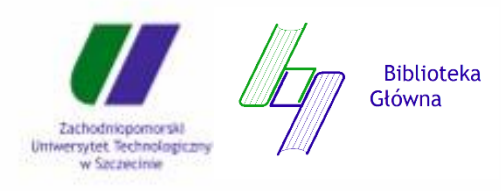

## Funkcje programu

#### Clarivate | EndNote

My References Collect Organize Format Match Options Downloads

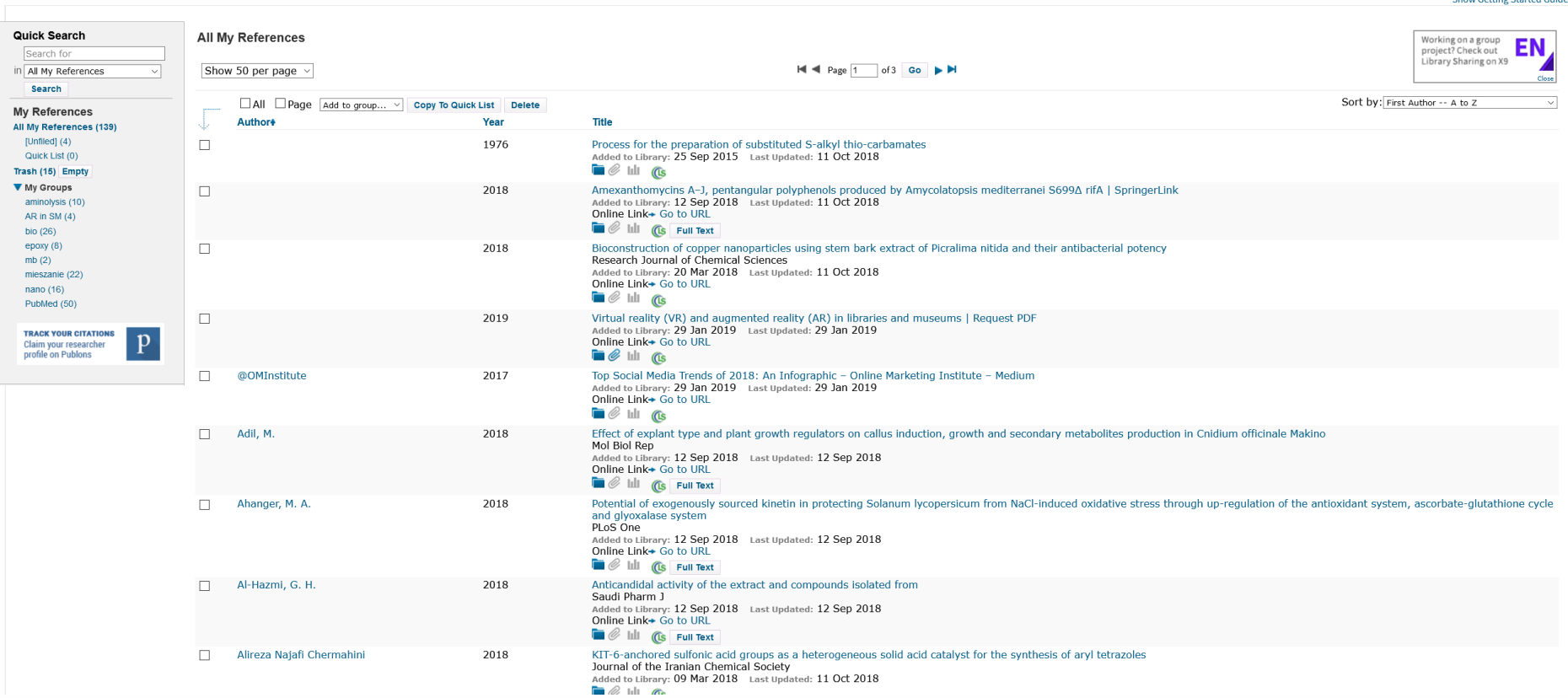

EndNote umożliwia gromadzenie danych bibliograficznych z różnych źródeł

Biblioteka Główna Zachodniopomorski Uniwersytet Technologiczny w Szczecinie

### $\mathop{H}\nolimits$   $\Theta$

**Chow Cotting Started Cuida** 

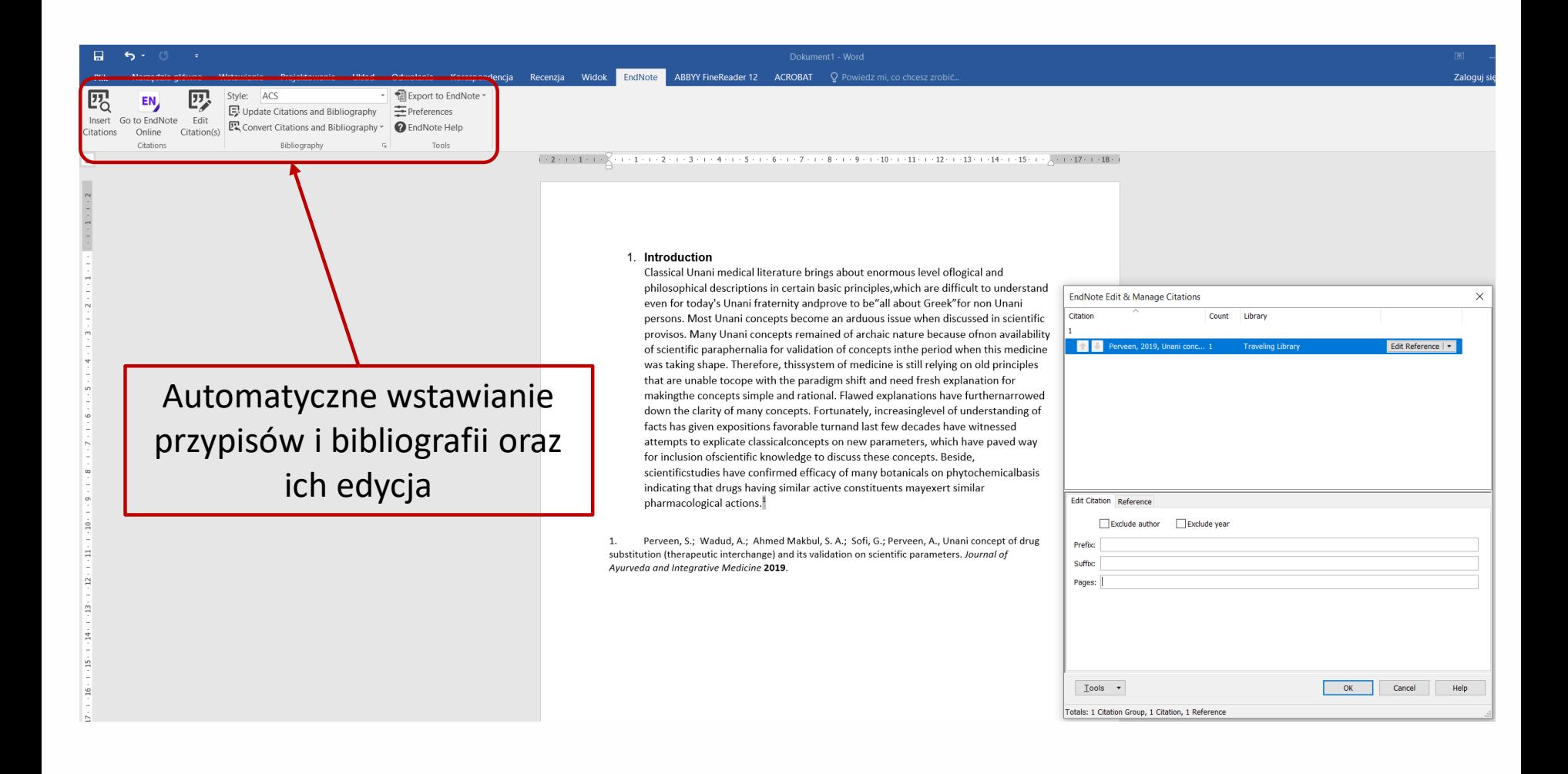

**Biblioteka** Główna Zachodniopomorsk Uniwersytet Technologiczny w Saczacinia

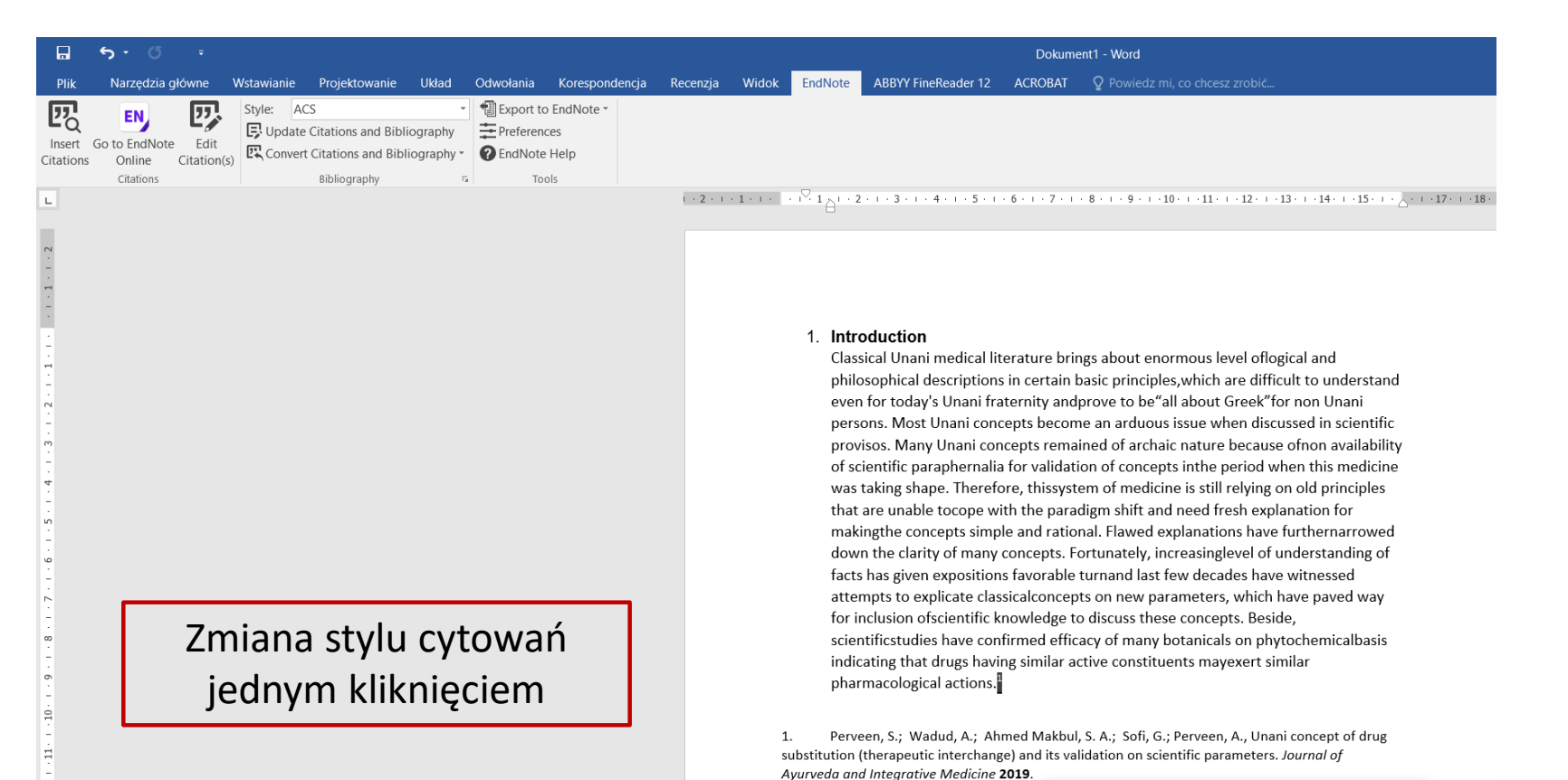

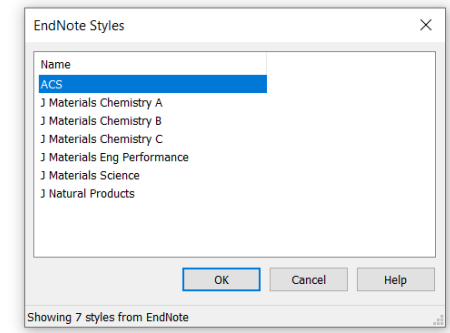

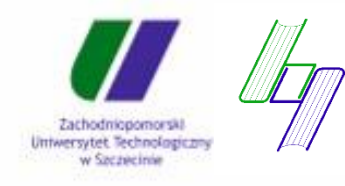

**Biblioteka** Główna

 $\Xi$ 

 $\dot{\Xi}$ 

 $\frac{4}{14}$ 

 $\frac{1}{12}$ 

 $16\,$ 

 $1 \cdot 17$ .  $\frac{1}{18}$ 

 $\frac{1}{12}$ 

My References Collect Organize Format Match Options Downloads

#### Find the Best Fit Journals for your Manuscript Powered By Web of Science

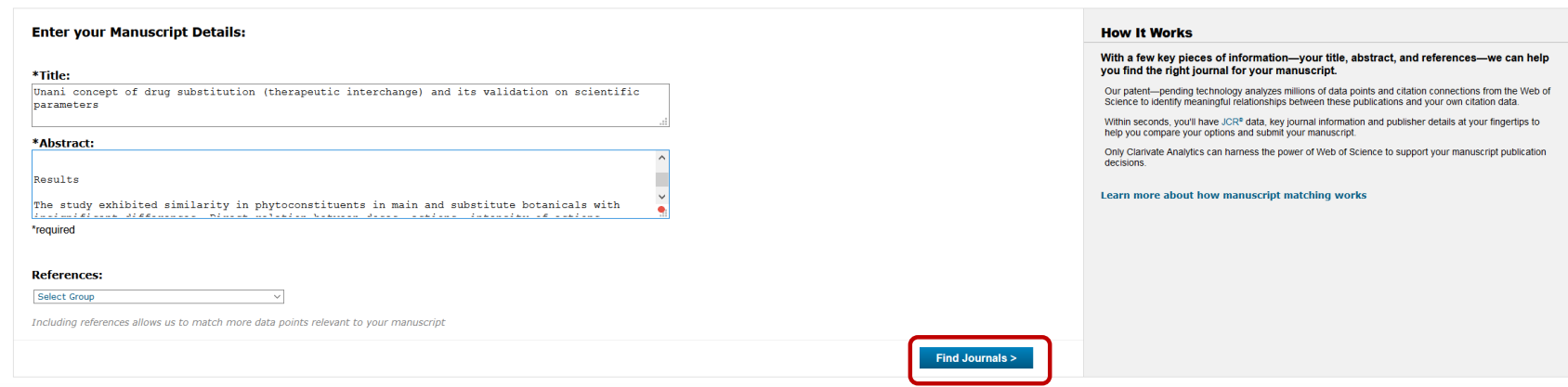

Na podstawie tytułu i abstraktu wyszukuje dopasowuje najodpowiedniejsze czasopisma, w których można opublikować pracę

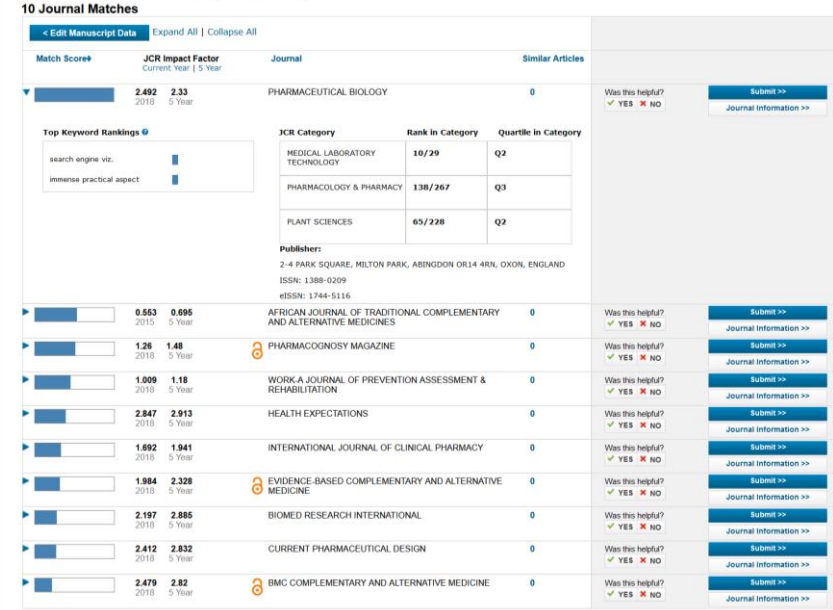

Find the Best Fit Journals for your Manuscript Powered By Web of Science

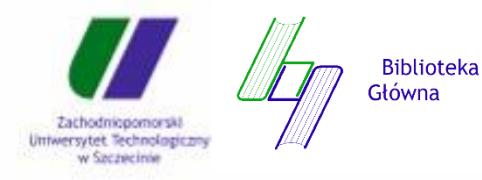